# Package 'daMA'

April 14, 2017

Title Efficient design and analysis of factorial two-colour microarray data

Version 1.46.0

Date 1. October 2003

Author Jobst Landgrebe <jlandgr1@gwdg.de> and Frank Bretz

<bretz@bioinf.uni-hannover.de>

Description This package contains functions for the efficient design of factorial two-colour microarray experiments and for the statistical analysis of factorial microarray data. Statistical details are described in Bretz et al. (2003, submitted)

Maintainer Jobst Landgrebe <jlandgr1@gwdg.de>

Imports MASS, stats

License GPL  $(>= 2)$ 

URL <http://www.microarrays.med.uni-goettingen.de>

biocViews Microarray, TwoChannel, DifferentialExpression

NeedsCompilation no

# R topics documented:

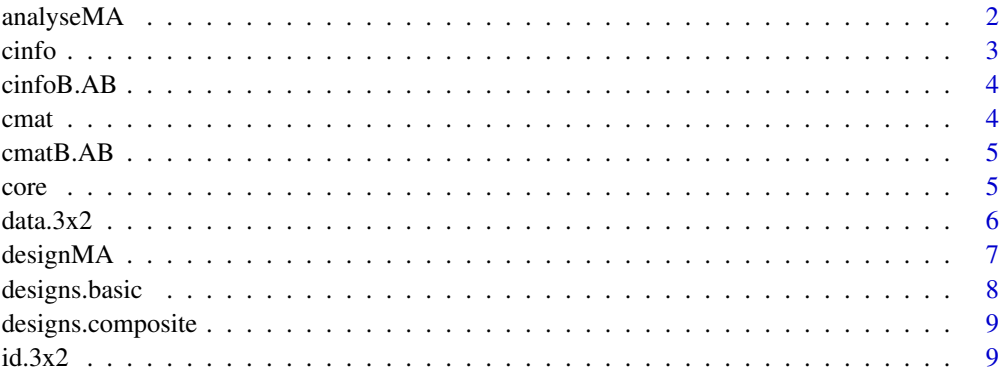

**Index** [11](#page-10-0)

# <span id="page-1-0"></span>analyseMA *ANALYSIS OF FACTORIAL MICROARRAY EXPERIMENTS*

# Description

analyseMA is used for the ananlysis of factorial two-colour microarray experiments based on the experimental design, a user-defined matrix containing the experimental question in contrast form and a vector to discern vectorial contrasts from contrasts given in matrix form.

# Usage

analyseMA( data, design, id, cmat, cinfo, padj=c("none","bonferroni","fdr"), tol=1e-06)

# Arguments

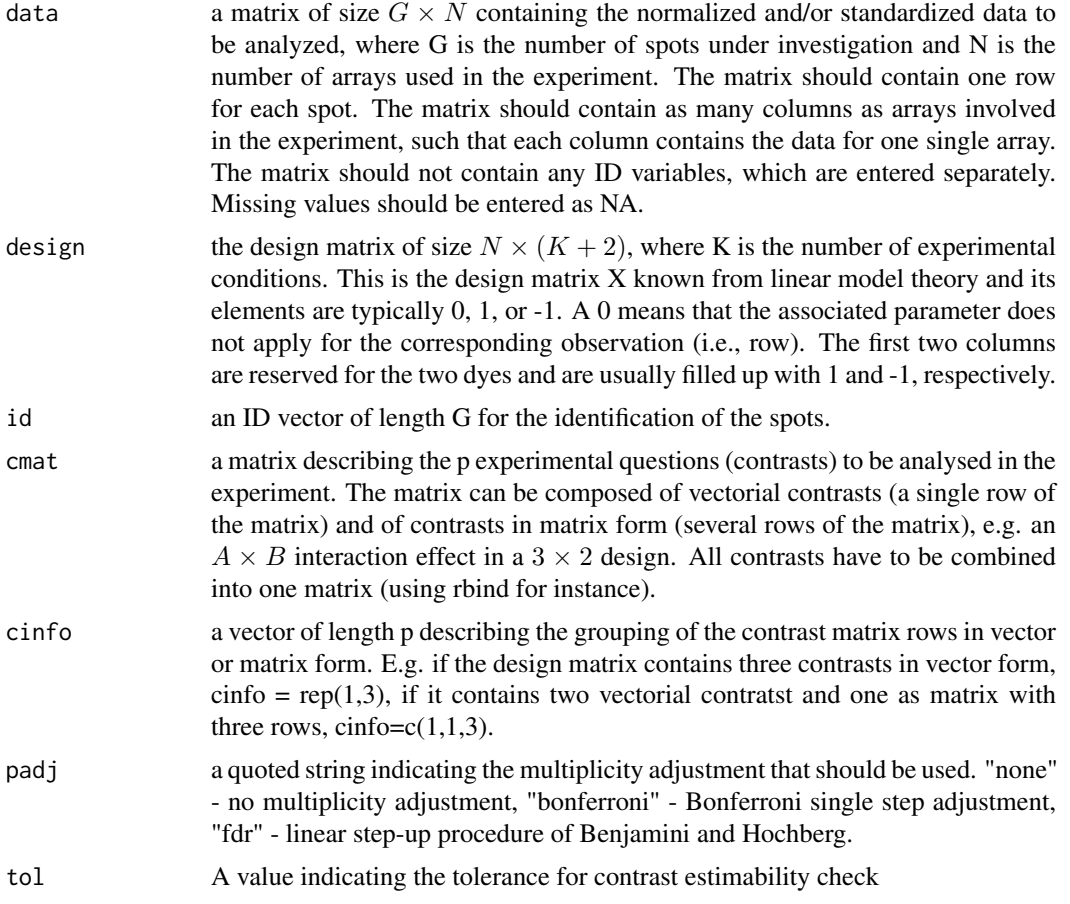

### Details

The analysis is perfomed separately for each spot. For each spot, arrays with NA values are dropped. Then, for each experimental question (either contrast vector or contrast matrix) a check on the estimabilty of the resulting linear function is done. If the linear function of interest is estimable, t- or F-tests (whichever is appropriate) are computed and the associated unadjusted \$P-\$values are computed. Multiplicity adjustment is done over the number of spots only.

<span id="page-2-0"></span>cinfo 3

# Value

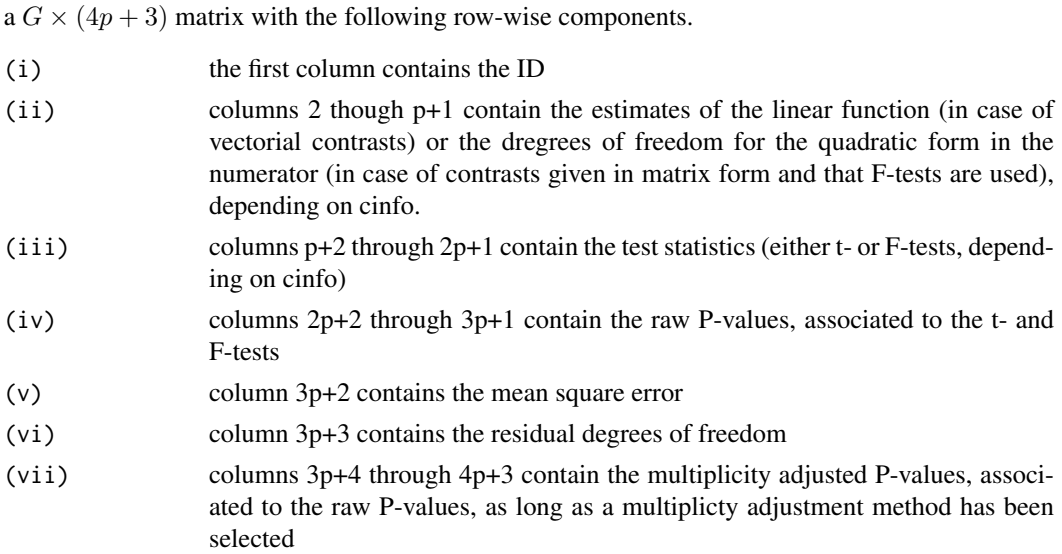

# Author(s)

Jobst Landgrebe (jlandgr1@gwdg.de) and Frank Bretz (bretz@bioinf.uni-hannover.de)

# References

Bretz, F and Landgrebe J and Brunner E (2003): "Design and analysis of two colour factorial microarray experiments", submitted. <http://www.microarrays.med.uni-goettingen.de/>

# Examples

```
## Not run: result <-analyseMA( data=data.3x2, design=designs.composite$BSBSBS, id=id.3x2,
cmat=cmatB.AB, cinfo=c(1,3), padj=c("fdr"), tol=1e-06 ) # analyse a dataset with
# 30012 spots and 18 arrays. The design
# is 3x2 with 3 replicates, the
# contrasts of interest are the main effect
# B and the interaction effect AxB.
```
## End(Not run)

cinfo *Vector indexing the matrix cmat*

# Description

This vector is used to describe the structure of the rows of the contrast matrix cmat. The number of entries in cinfo mirrors the number of experimental questions. "1" indicates a contrast in vectorial form, integers  $n > 1$  indicate *n* contrasts given in matrix form.

# References

Bretz, F and Landgrebe J and Brunner E (2003):"Design and analysis of two colour factorial microarray experiments", submitted.

# <span id="page-3-0"></span>Examples

data(cinfo)

cinfoB.AB *Vector indexing the matrix cmatB.AB*

# Description

This vector is used to describe the structure of the rows of the contrast matrix cmatB.AB Its first element (1) indicates that the first esperimental question (main effect B) is described by a single contrast in vectorial form. The second element (2) indicates that the second experimental question (interaction between A and B) is given by a contrast in matrix form.

### References

Bretz, F and Landgrebe J and Brunner E (2003):"Design and analysis of two colour factorial microarray experiments", submitted.

# Examples

data(cinfoB.AB)

cmat *Contrast matrix describing the experimental questions*

# Description

This matrix of numerical constants describes the experimental question, p say. Each experimental question is described by a single contrast vector (a single row in cmat) or by a contrast matrix (several rows in cmat). The ordering of the columns corresponds to that of the associated design matrix X. Thus, typically the first two elements in a row of cmat are reserved for for the two dyes. E.g. to compare the two dyes, we set  $(-1, 1, 0, ..., 0)$ .

# Usage

data(cmat)

# References

Bretz, F and Landgrebe J and Brunner E (2003):"Design and analysis of two colour factorial microarray experiments", submitted.

# Examples

```
data(cmat)
## maybe str(cmat) ; plot(cmat) ...
```
<span id="page-4-0"></span>

# Description

This matrix of numerical constants describes the experimental question, say p. Each experimental question is described by a single contrast vector (a single row in cmat) or by a contrast matrix (several rows in cmat). The ordering of the columns corresponds to that of the associated design matrix X. Thus, typically the first two elements in a row of cmat are reserved for for the two dyes. E.g. the first line of the matrix cmatB.AB describes the main effect B.

# Usage

data(cmatB.AB)

# References

Bretz, F and Landgrebe J and Brunner E (2003):"Design and analysis of two colour factorial microarray experiments", submitted.

# Examples

data(cmatB.AB)

core *Internal function of analyseMA*

# Description

This internal function of analyseMA computes the statistics and estimators that are organised and given out by the main function analyseMA.

# Usage

core(vector, design, cmat, cinfo, tol)

# Arguments

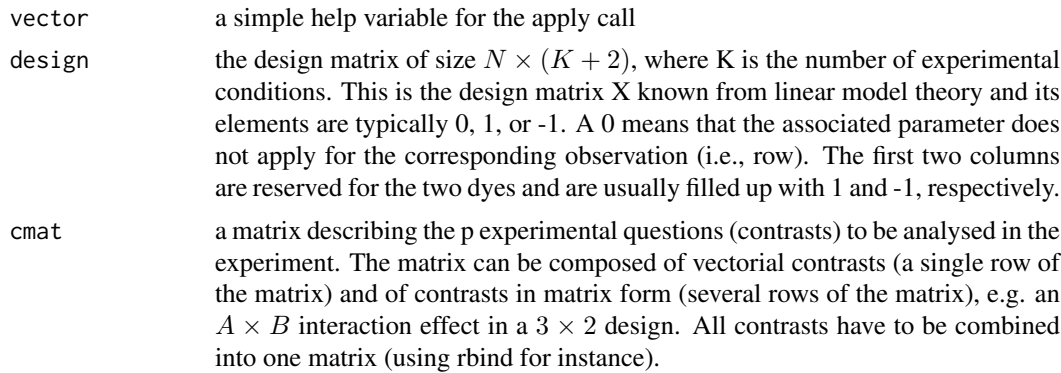

<span id="page-5-0"></span>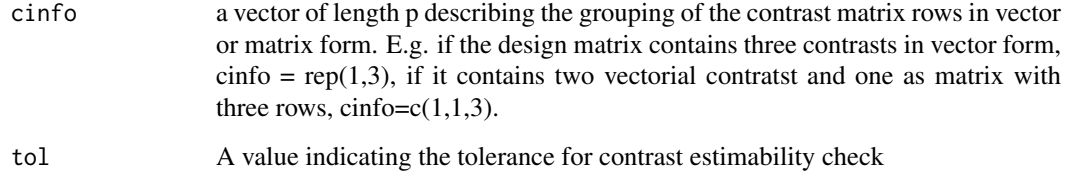

# Author(s)

Jobst Landgrebe (jlandgr1@gwdg.de) and Frank Bretz (bretz@bioinf.uni-hannover.de)

# References

Bretz, F and Landgrebe J and Brunner E (2003):"Design and analysis of two colour factorial microarray experiments", submitted. <http://www.microarrays.med.uni-goettingen.de/>

data.3x2 *3x2 microarray data*

# Description

These are data from a microarray experiment in which the expression profiles of three cell lines were analysed with and without drug treatment using cDNA microarrays spotted with 300012 human cDNAs. The data matrix consists of 30012 rows and 18 columns. Each row represents one spot, each column corresponds to one microarray.

# Usage

data(data.3x2)

# Format

The format is: matrix of size 30012 x 18.

# Source

cDNA microarray lab of the University of Goettingen, Germany. [http://www.microarrays.med.](http://www.microarrays.med.uni-goettingen.de) [uni-goettingen.de](http://www.microarrays.med.uni-goettingen.de)

# Examples

```
data(data.3x2)
## maybe str(data.3x2) ; plot(data.3x2) ...
```
<span id="page-6-0"></span>

# Description

designMA computes efficient factorial microarray experimental designs for two-colour microarrays based on a list of user-defined design matrices, a matrix describing the experimental questions (contrasts), a vector to discern vectorial contrasts from contrasts given in matrix form and a design optimality criterion.

# Usage

```
designMA(design.list, cmat, cinfo, type = c("d", "e", "t"), tol = 1e-06)
```
# Arguments

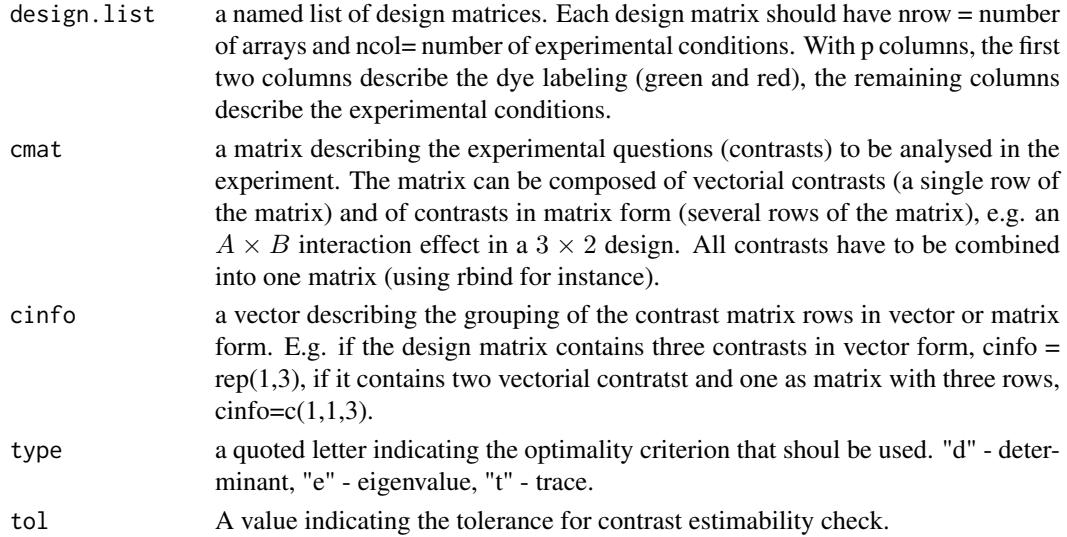

# Details

The choice of the optimality criterion influences the design defined as best. We propose the trace criterion because of its straightforward interpretability. For a detailed description of optimality criteria cf. Pukelsheim, F. "Optimal Design of Experiments", New York 1993.

# Value

a list with the following components

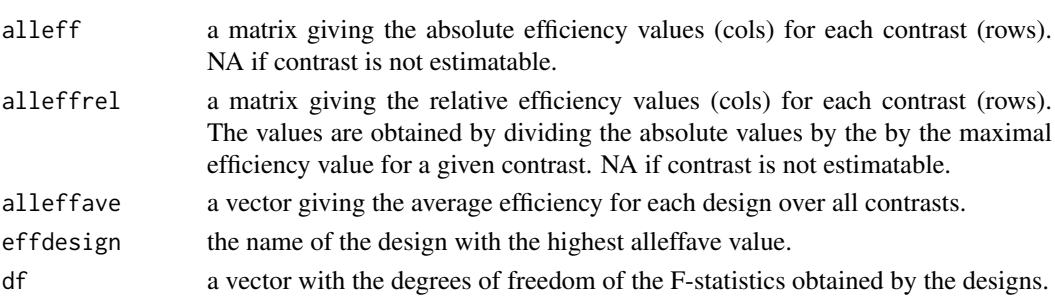

# effect \eqn{A \times B}

# <span id="page-7-0"></span>Author(s)

Jobst Landgrebe (jlandgr1@gwdg.de) and Frank Bretz (bretz@bioinf.uni-hannover.de)

### References

Bretz, F and Landgrebe J and Brunner E (2003):"Design and analysis of two colour factorial microarray experiments", submitted. <http://www.microarrays.med.uni-goettingen.de/>

# Examples

```
## Not run: designs.basic # look at typical basic designs
## Not run: designs.composite #look at comlpex composite designs
## Not run: t.eff.3x2.B.AB <- designMA(designs.composite,
       cmatB.AB,cinfoB.AB,type="t")# compute design efficiencies for
# a \eqn{3 \times 2} factorial experiment
# using 18 microarrays and asking for
# the main effect B and the interaction effect \eqn{A \times B}
## End(Not run)
## Not run: t.eff.3x2.all <- designMA(designs.composite,
     cmat,cinfo,type="t")
## End(Not run) #compute design efficiencies design for
# a \eqn{3 \times 2} factorial
# experiment using 18
                                                             # microarrays and asking for
                                                                      # the the simple B
                                                              # effects, the main effects
                                                              # A, B and the interaction
```
designs.basic *Basic designs for two-colour factorial 3 x 2 microarray data*

# Description

A list of matrices describing basic designs for two-colour factorial microarray data of size 3 x 2. Matrix rows represent microarrays, matrix columns represent parameters.

# Usage

```
data(designs.basic)
```
# Format

List of matrices of size 6 x 9.

# Details

The designs are abbreviated as in the paper (cf. source and references): BS - swap over B, AL - A loop, XL - crossed loop, CL - circle loop, RS - star swap, TL - triangular loop, CR - common reference.

# <span id="page-8-0"></span>designs.composite 9

# Source

cDNA microarray lab of the University of Goettingen, Germany. [http://www.microarrays.med.](http://www.microarrays.med.uni-goettingen.de) [uni-goettingen.de](http://www.microarrays.med.uni-goettingen.de)

designs.composite *Composite designs for two-colour factorial 3 x 2 microarray data*

# Description

A list of matrices describing composite designs for two-colour factorial microarray data of size 3 x 2 using 18 microarrays each. The design matrices are made up of basic designs. Matrix rows represent microarrays, matrix columns represent parameters.

# Usage

```
data(designs.composite)
```
# Format

List of 10 matrices of size 18 x 9.

# Details

The matrix names reflect the basic designs they are made up from. The first two digits of the names abbreviated the first basic design, the second two the second design etc. The basic design abbreviations are: BS - swap over B, AL - A loop, XL - crossed loop, CL - circle loop, RS - star swap, TL - triangular loop, CR - common reference. BSBSBS is a tripled basic BS design, CLCLTL is a double circle loop design combined with a triangular design and so on.

# Source

cDNA microarray lab of the University of Goettingen, Germany. [http://www.microarrays.med.](http://www.microarrays.med.uni-goettingen.de) [uni-goettingen.de](http://www.microarrays.med.uni-goettingen.de)

# Examples

data(designs.composite)

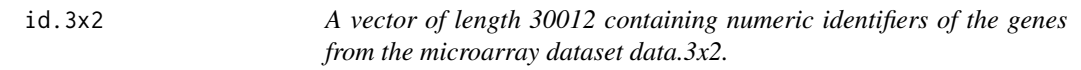

# Description

Cf. data.3x2

# Usage

data(id.3x2)

# Format

The format is: num [1:30012] 12 24 108 120 204 216 300 312 396 408 ...

# Examples

data(id.3x2)

# <span id="page-10-0"></span>Index

∗Topic datasets cinfo, [3](#page-2-0) cinfoB.AB, [4](#page-3-0) cmat, [4](#page-3-0) cmatB.AB, [5](#page-4-0) data.3x2, [6](#page-5-0) designs.basic, [8](#page-7-0) designs.composite, [9](#page-8-0) id.3x2, [9](#page-8-0) ∗Topic design analyseMA, [2](#page-1-0) designMA, [7](#page-6-0) ∗Topic models analyseMA, [2](#page-1-0) designMA, [7](#page-6-0) analyseMA, [2](#page-1-0) cinfo, [3](#page-2-0) cinfoB.AB, [4](#page-3-0) cmat, [4](#page-3-0) cmatB.AB, [5](#page-4-0) core, [5](#page-4-0) data.3x2, [6](#page-5-0) designMA, [7](#page-6-0) designs.basic, [8](#page-7-0) designs.composite, [9](#page-8-0)

id.3x2, [9](#page-8-0)